Инструкция по размещению заявки участника на [Краевой этап](http://wiki.iro23.info/index.php?title=%D0%9A%D0%BE%D0%BD%D0%BA%D1%83%D1%80%D1%81%D1%8B/2022/The_best_school_cafeteria)  [Всероссийского конкурса «Лучшая школьная столовая» в 2022 году](http://wiki.iro23.info/index.php?title=%D0%9A%D0%BE%D0%BD%D0%BA%D1%83%D1%80%D1%81%D1%8B/2022/The_best_school_cafeteria)

## **РАЗМЕЩЕНИЕ ИНФОРМАЦИИ ОБ УЧАСТНИКЕ НА РЕСУРСЕ [HTTP://WIKI.IRO23.INFO/](http://wiki.iro23.info/)**

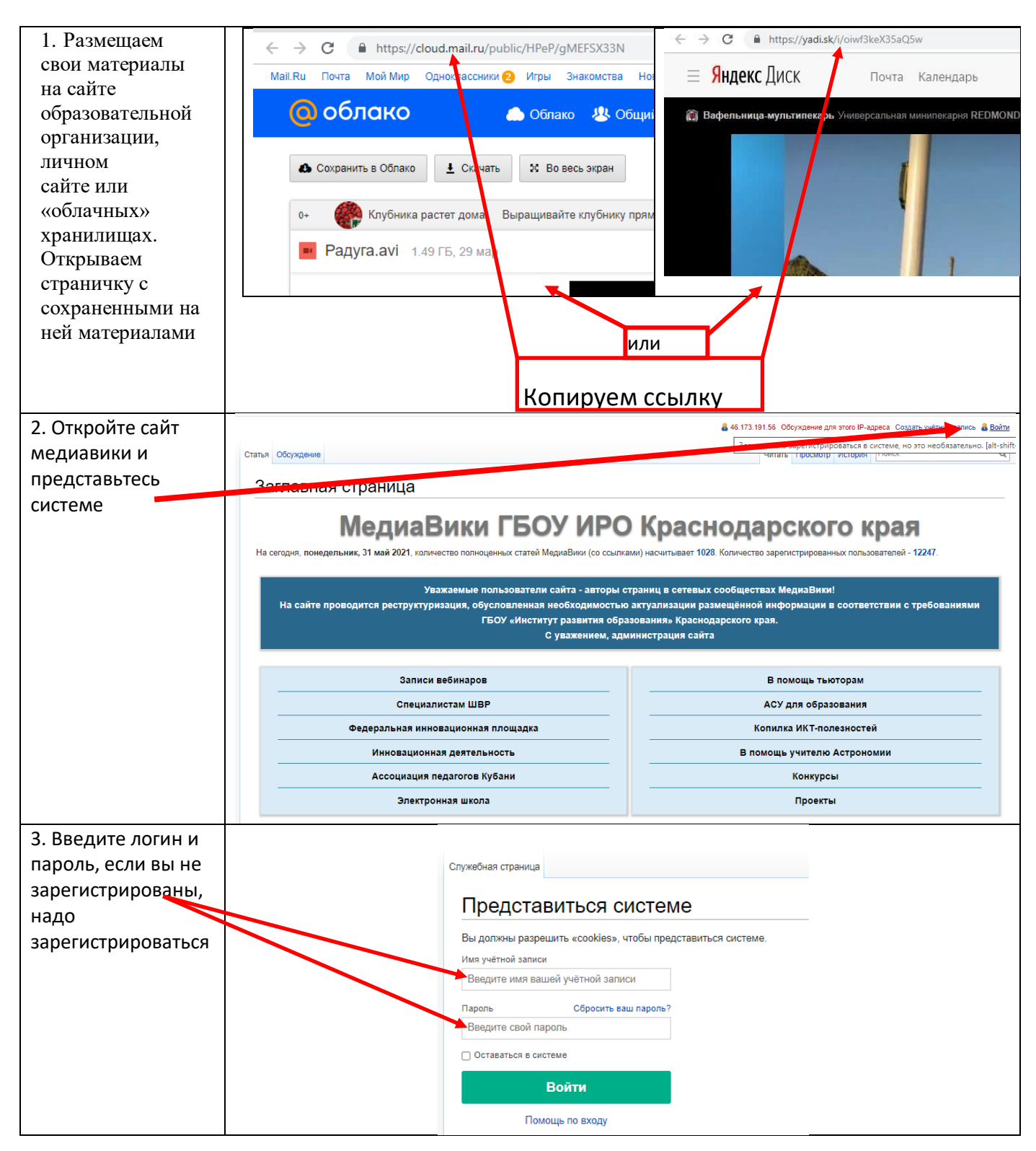

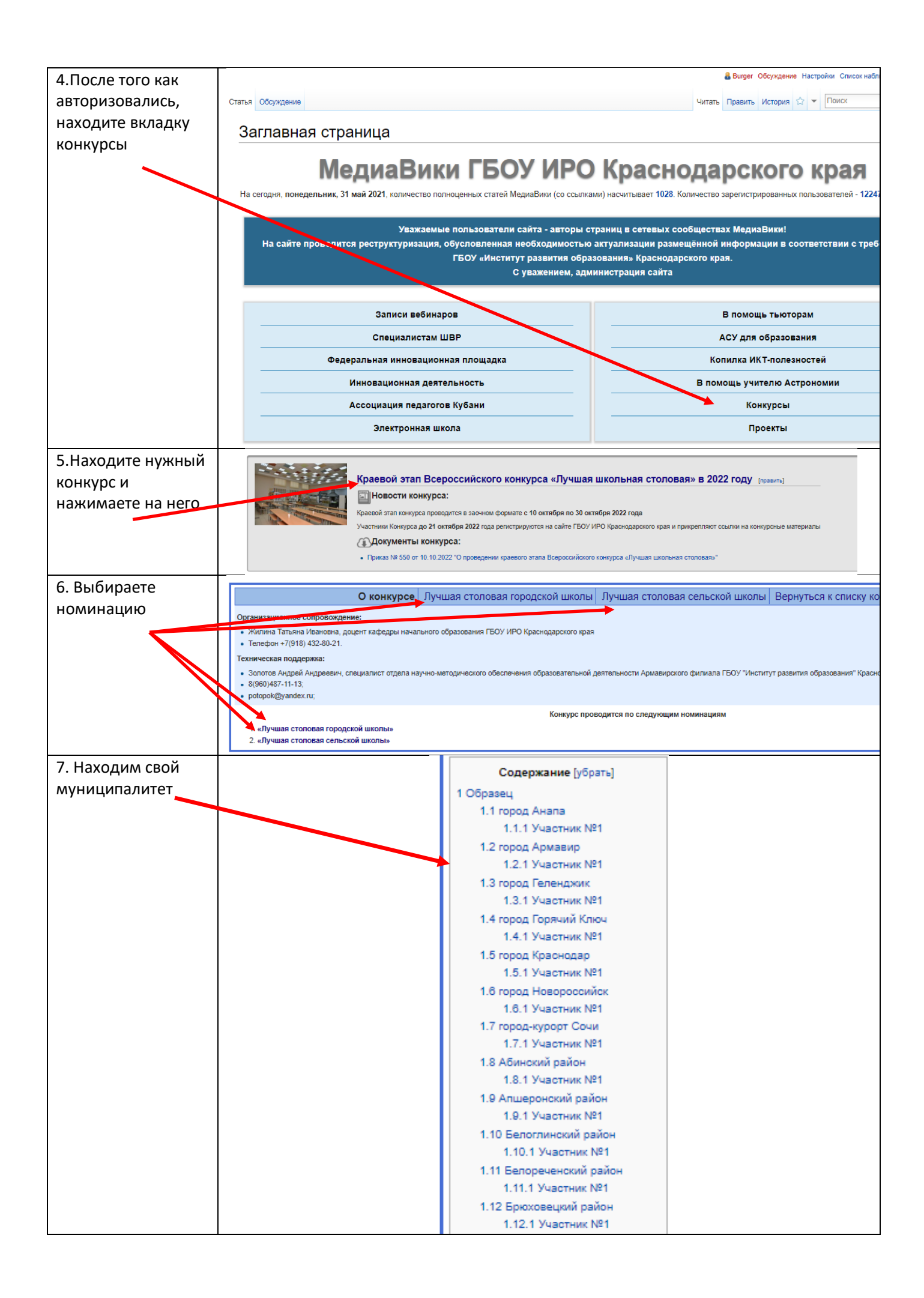

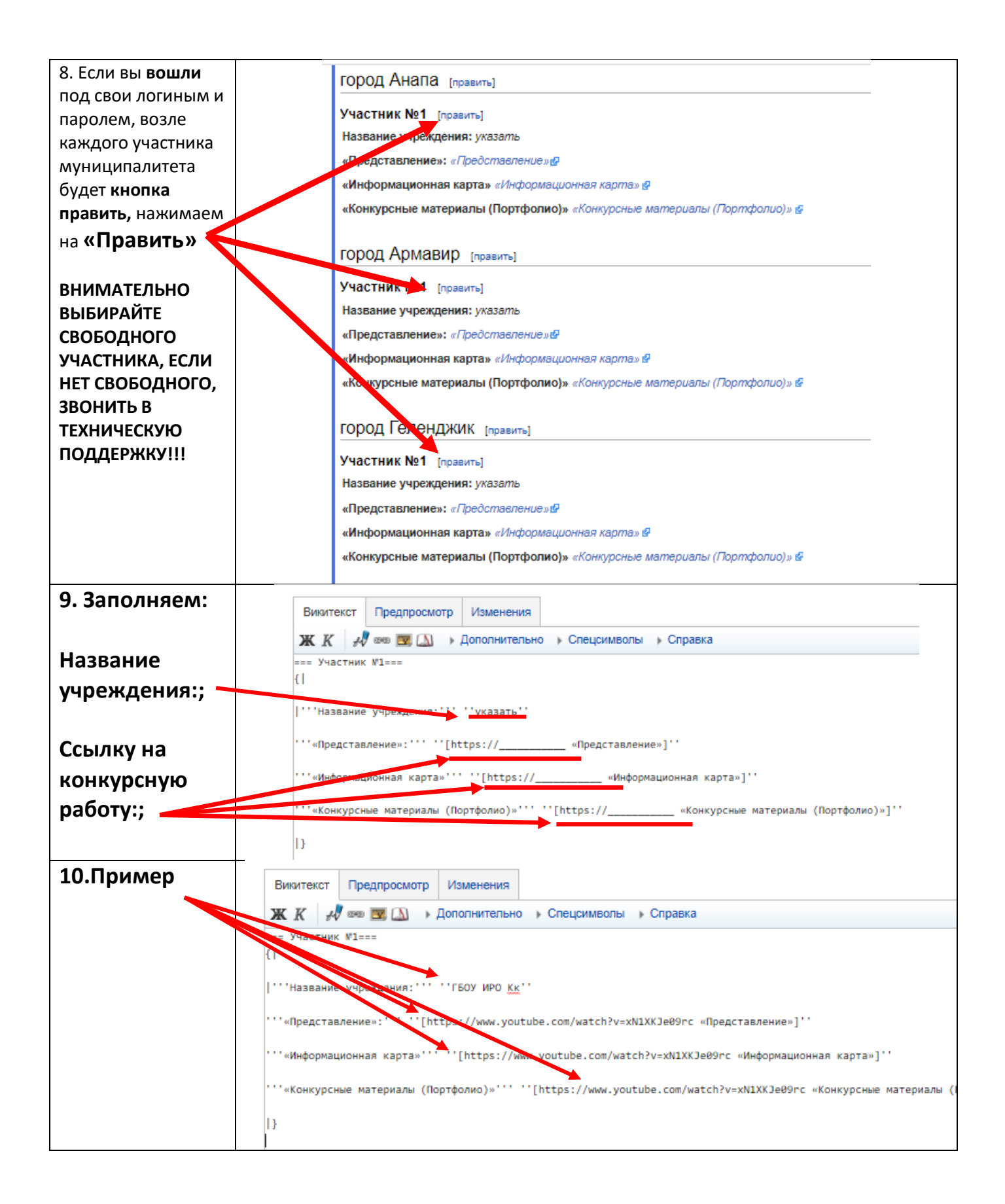

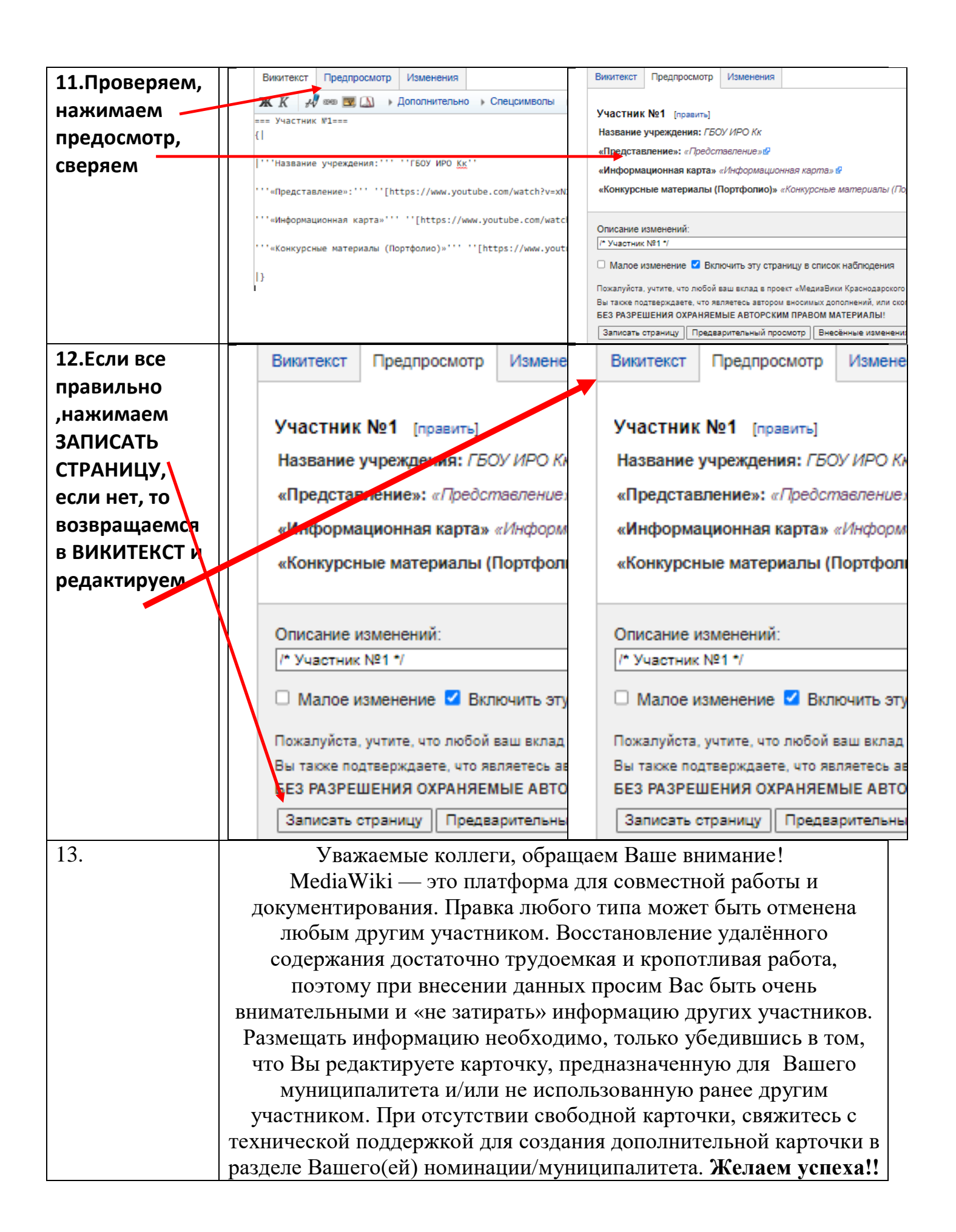